# **WYMAGANIA EDUKACYJNE**

# **INFORMATYKA Klasa 6**

**Program nauczania informatyki w szkole podstawowej "Lubię to!. Nowa Era**

### **Wymagania na poszczególne oceny**

Wymagania na każdy stopień wyższy niż dopuszczający obejmują również wymagania na stopień poprzedni.

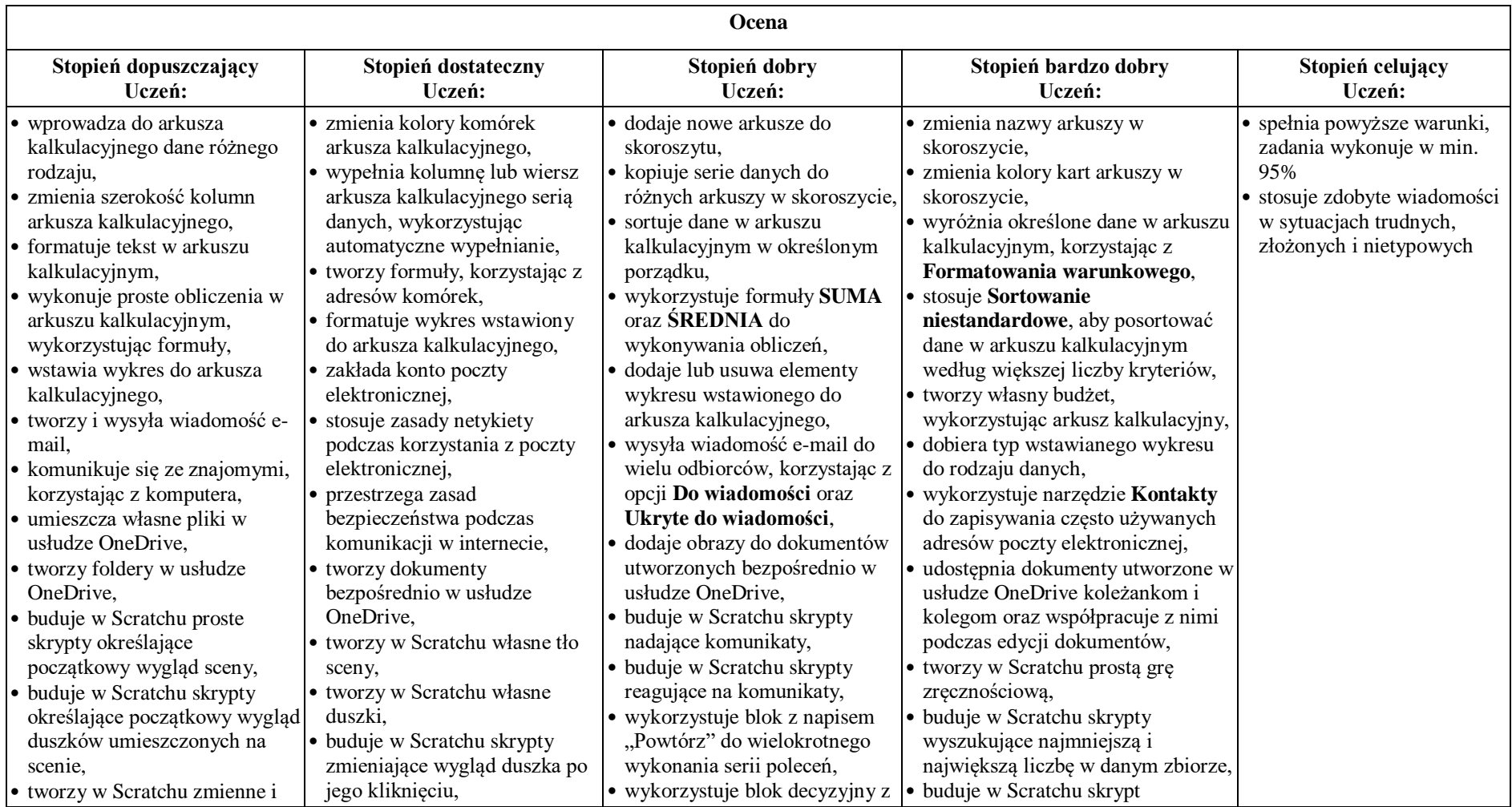

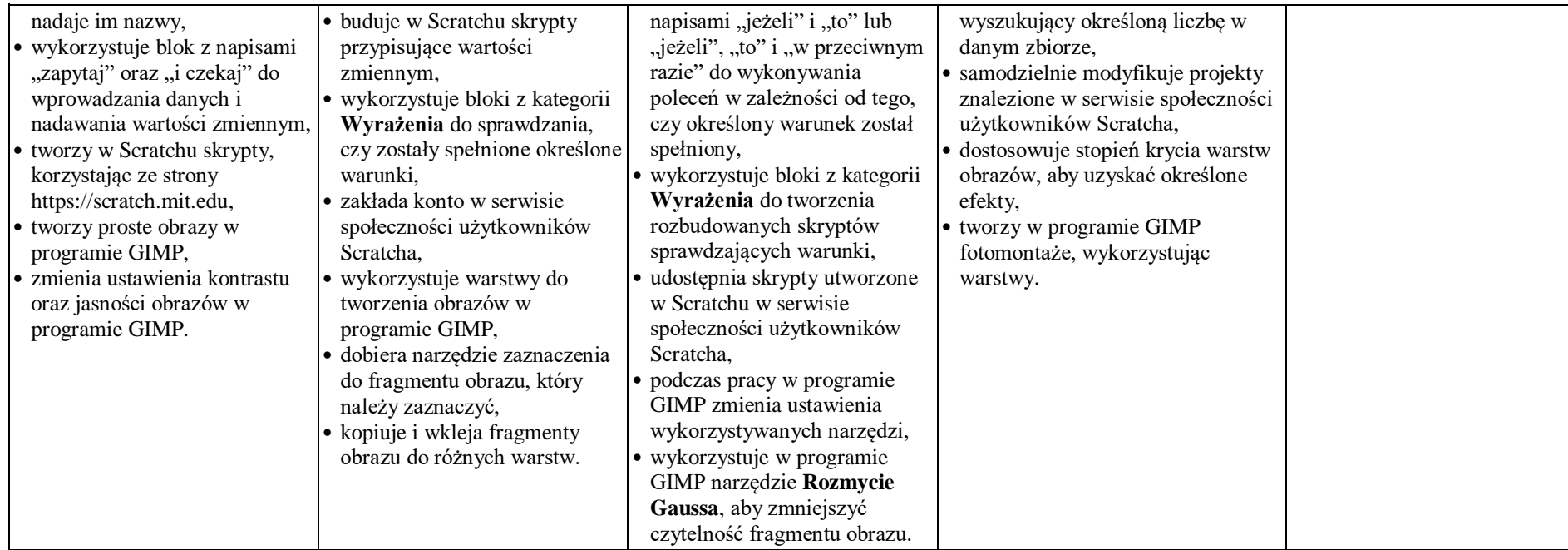

### *Skala i rangi ocen – wg zapisów w Statusie Szkoły*

#### **1.** *Co będzie oceniane:*

- *a) umiejętności;*
- *b) aktywność;*
- *c) praca w grupie;*
- *d) wiadomości;*
- *e) konkursy.*
- **2.** *Jakie oceny można poprawić:* 
	- a) *Obowiązkowo ocenę niedostateczną wagi 3;*
	- b) *W zależności od ambicji (chęci) ocenę dopuszczającą, dostateczną i dobrą wagi 3.*